#### Storage Strategies: Static Arrays

- StackADT Interface
- ArrayStack Implementation
- ArrayStack Methods with Big-O analysis
- StackIterator Class
- StackIterator Methods
- StackIterator Summary
- Reading: L&C 3.6-3.8, 7.3

# Stack Abstract Data Type

- A *stack* is a linear collection where the elements are added or removed from the same end
- The processing is *last in, first out (LIFO)*
- The last element put on the stack is the first element removed from the stack
- Think of a stack of cafeteria trays

# Stack Terminology

- We *push* an element on a stack to add one
- We *pop* an element off a stack to remove one
- We can also *peek* at the top element without removing it
- We can determine if a stack is *empty* or not and how many elements it contains (its *size*)
- The StackADT interface supports the above operations and some typical class operations such as toString()

#### StackADT and Stack Classes

Since the Java Collections all extend Iterable<T>, I have added that to all my versions of the textbook examples

Each implementing class satisfies the ADT although they each use a different internal storage strategy

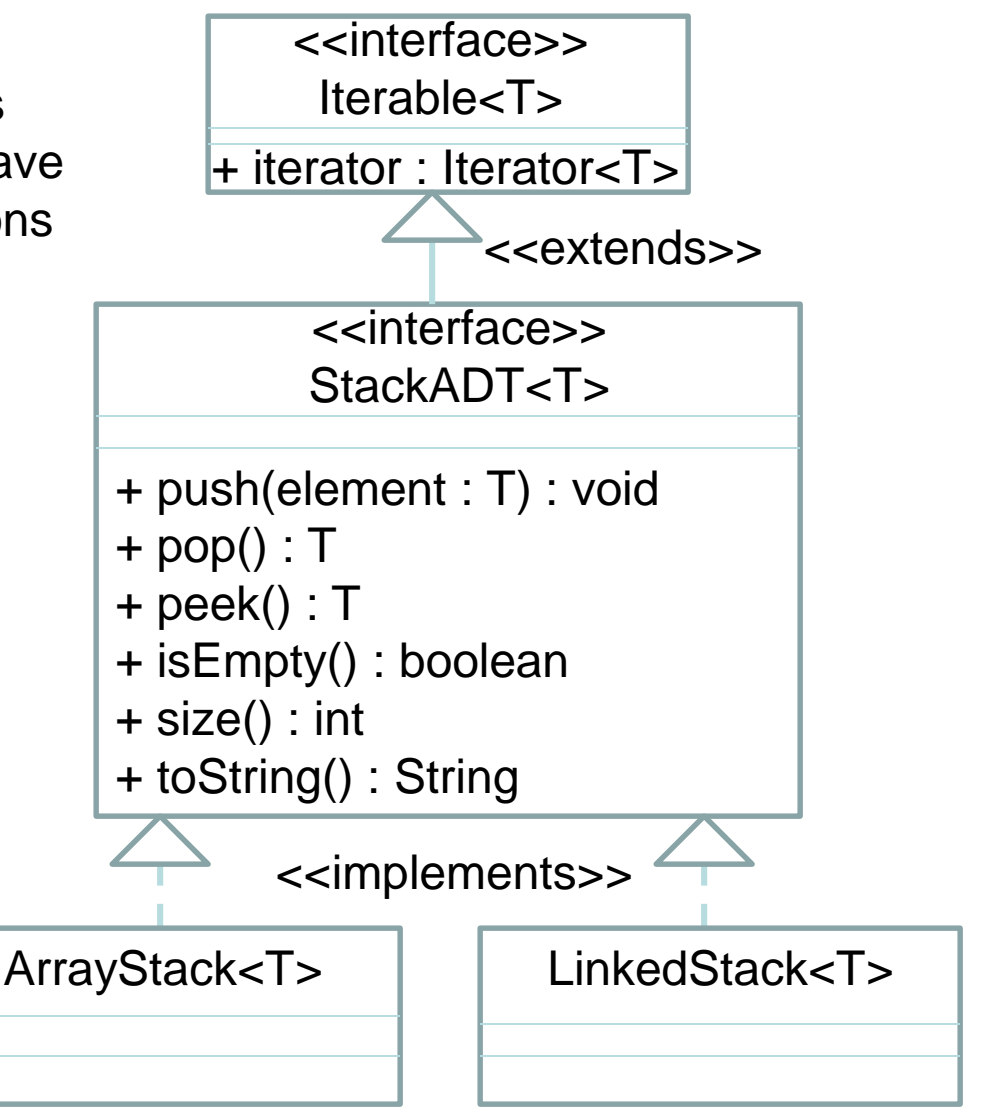

# Stack Design Considerations

- Although a stack can be empty, there is no concept for it being full. An implementation must be designed to manage storage space
- For peek and pop operation on an empty stack, the implementation would throw an exception. There is no other return value that is equivalent to "nothing to return"
- A *drop-out stack* is a variation of the stack design where there is a limit to the number of elements that are retained

# ArrayStack Implementation

- We can use an array of elements as a stack
- The top is the index of the next available element in the array

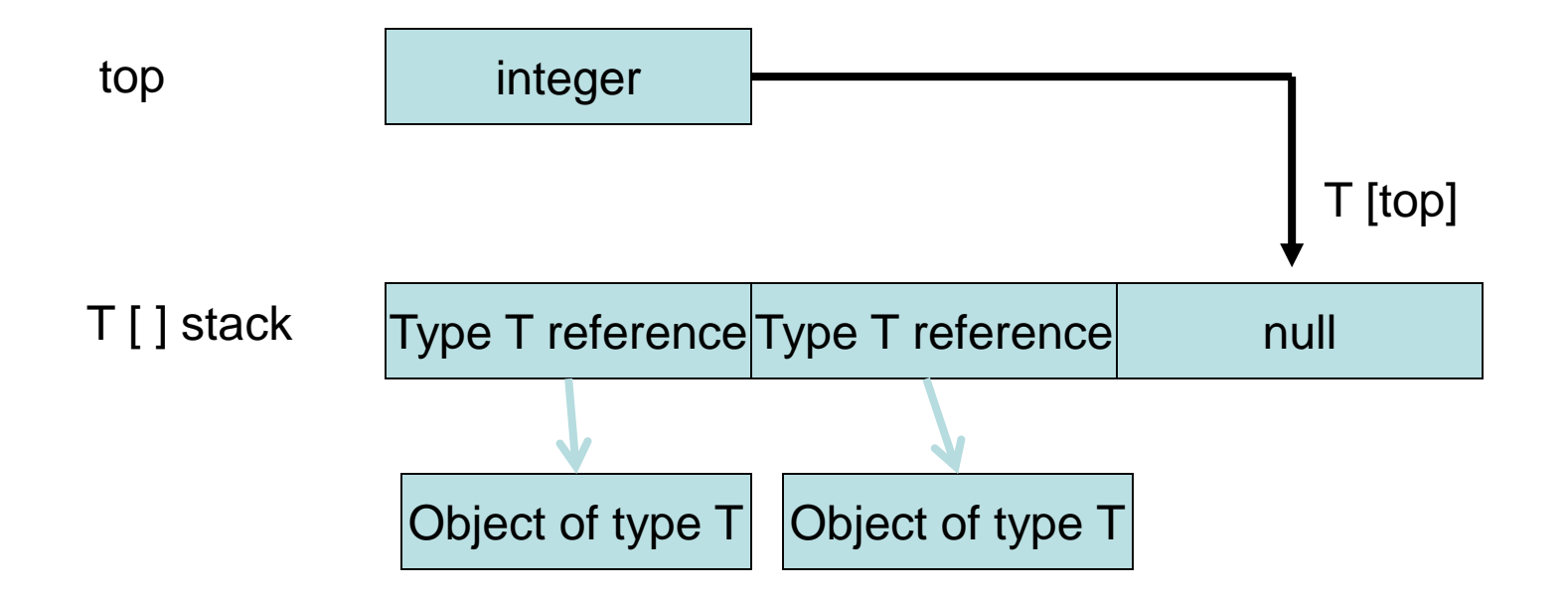

- An interface can't define any constructor methods, but any implementing class needs to have one or more of them (maybe overloading the constructor)
- Default Contructor:

```
public ArrayStack()
{ // must be 1st statement
 this(DEFAULT CAPACITY); // call other constructor
                      // with default capacity
```
• Constructor with a specified initial capacity: public ArrayStack(int initialCapacity)

```
\{top = 0;stack = (T[]) new Object[initialCapacity];
}
```
# Array Stack Implementation

• push  $- O(1)$ 

```
public void push (T element)
\{if (size() == stack.length)
         expandCapacity(); // see next slide
  stack [top++] = element;
}
```
• Because a Java array's size cannot be changed after instantiation, the add method may need to allocate a larger array, copy the data to the new array, and release the memory of the old array

• expandCapacity  $- O(n)$ 

}

```
private void expandCapacity()
{
 T[] larger = // double the array size
   (T[]) new Object[2 * contents.length];
 for (int i = 0; i < contents.length; i++)larger[i] = stack[i];
```
stack = larger; // original array // becomes garbage

## Array Stack Implementation

•  $pop() - O(1)$ 

```
public T pop() throws EmptyStackException
{
```

```
if (isEmpty())
         throw new EmptyStackException();
 T result = stack[- -top];stack[top] = null; // removes "state" referencereturn result;
}
```
10 • The "stale" reference stored in stack[top] would prevent garbage collection on the object when the caller sets the returned reference value to null – ties up resources

## ArrayStack Implementation

```
• peek() - O(1)public T peek() throws EmptyStackException
   \{if (isEmpty())
            throw new EmptyStackException();
    return stack[top - 1];
     }
```

```
• size -O(1)public int size()
   {
    return top;
   }
```

```
• is Empty - O(1)public boolean isEmpty()
   \{return top == 0;}
```

```
• toString - O(n)public String toString()
   \{String result = ";
    for (T obj : stack) {
       if (obj == null) // first null is at top
         return result;
      result += obj + "\n";
     }
    return result; // exactly full – no nulls
   }
```
- All Java Collections API classes implement (indirectly) the Iterable interface and I add that to the definition of all textbook classes
- iterator  $O(1)$

```
public Iterator<T> iterator()
\{return new StackIterator<T>();
}
```
14 • We need to study the StackIterator class to understand how to implement an Iterator

## StackIterator Class

- The iterator method of the ArrayStack class instantiates and returns a reference to a new StackIterator object to its caller
- If an iterator class is very closely related to its collection class, it is a good candidate for implementation as an inner class
- As an inner class, the StackIterator code can access the stack and top variables of the instance of the outer class that instantiated it

#### StackIterator Definition/Attributes

• Class Definition/Attribute Declarations (implemented as an inner class)

private class StackIterator<T> implements Iterator<T>

private int current;

#### • Constructor:

{

```
public StackIterator()
\left\{ \right.current = top; \frac{1}{2} start at top for LIFO
}
```
#### StackIterator Methods

```
• hasNext - O(1)public boolean hasNext()
   \{return current > 0; 
   }
```

```
• next - O(1)public T next()
   \{if (!hasNext())
        throw new NoSuchElementException();
    return stack[--current]; // outer class array
   }
```
#### StackIterator Methods

• remove  $- O(1)$ 

{

}

- We may or may not implement real code for the remove method, but there is no return value that we can use to indicate that it is not implemented
- If we don't implement it, we may indicate that it is not implemented by throwing an exception

public void remove() throws

UnsupportedOperationException

```
throw new UnsupportedOperationException();
```
### StackIterator Methods

- If we do implement the remove method, notice that we don't specify the element that is to be removed and we do not return a reference to the element being removed
- It is assumed that the calling code has been iterating on condition hasNext () and calling  $next()$  and already has a reference
- The last element returned by next() is the element that will be removed

# StackIterator Method Analysis

- Each of the StackIterator methods is  $O(1)$
- However, they are usually called inside an external while loop or "for-each" loop
- Hence, the process of "iterating" through a collection using an Iterator is O(n) where n is the number of objects in the collection

# ArrayListIterator Class in Textbook

- The textbook's iterator classes detect any modification to the array and cause the iteration process to "fast-fail" with an exception
- The add and remove methods of the outer class update a variable: modCount
- The iterator's constructor copies that value
- If the value of modCount changes during the iteration, the iterator code throws an exception
- but it is included in the Java Collections classes • I have not included that in my example code,